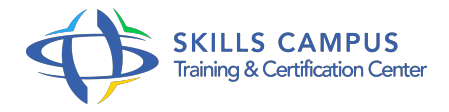

# Apache, administrer un serveur Web

#### -Réference: **DPIC-50** -Durée: **4 Jours (28 Heures)**

#### **Les objectifs de la formation**

Installer et configurer un serveur Apache Mettre en oeuvre un serveur DNS avec Bind Intégrer un serveur Apache avec un serveur d'application Tomcat Mettre en place un serveur de messagerie Mettre en oeuvre des services d'accès distants

### **A qui s'adesse cette formation ?**

#### **POUR QUI :**

Administrateurs de serveur Web, exploitants, intégrateurs ou architectes technique.

#### **Programme**

- **Introduction**
	- o Présentation générale des services et protocoles.
	- Configuration TCP/IP d'un serveur Unix ou Linux.

#### **Mise en oeuvre de serveurs DNS avec Bind**

- Concepts et terminologie du DNS.
- Compilation et installation du logiciel Bind.
- Configuration du client DNS.
- Détail des enregistrements RR (SOA, NS, A).
- Configuration d'un serveur esclave.
- Travaux pratiques Installation du logiciel Bind.
- Mise en oeuvre d'un serveur DNS "cache seulement", d'un serveur DNS primaire et secondaire.
- Configuration de la commande rndc.
- Ajout d'une machine dans le domaine.
- **Mise en oeuvre de serveurs HTTP avec Apache**
	- Les modules Apache.
	- o Installation depuis les sources.
- Les directives essentielles du fichier "httpd.
- conf".
- Authentification des utilisateurs.
- Gestion des fichiers de trace, outils de statistiques.
- <sup>o</sup> Mise en oeuvre des hôtes virtuels.
- Protocole SSL, certificats, dialogue sécurisé en "https".
- Travaux pratiques Installation du logiciel Apache depuis l'archive source.
- o Sécurisation de l'accès aux répertoires.
- Mise en oeuvre d'un site personnel avec authentification, d'hôtes virtuels et d'un hôte SSL " https ".

#### **Le Web dynamique**

- o Programmes CGI (mise en oeuvre, dépannage, sécurité).
- Langage PHP (intégration dans Apache).

#### **Serveurs d'applications Java : Tomcat**

- o Présentation et architecture de Tomcat.
- o Mise en place de la collaboration Apache-Tomcat.
- Tests d'accès aux servlets et aux JSP.
- Travaux pratiques Exécution de programmes via CGI.
- <sup>o</sup> Intégration de PHP.
- <sup>o</sup> Installation de Java et du connecteur mod\_jk.
- Validation de la connexion avec Tomcat.

#### **Messagerie**

- o Présentation et terminologie : MUA, MTA, MDA.
- Les protocoles (SMTP, MIME, POP, IMAP).
- Nécessité d'une configuration DNS.
- Panorama des MTA disponibles (Sendmail, Postfix).
- Configuration d'une messagerie intranet simple.
- Travaux pratiques Mise en place d'un serveur SMTP intranet.

#### **Services FTP**

- Mise en oeuvre d'un serveur FTP anonyme.
- Hôtes virtuels.

## **Les enjeux concernant la sécurité**

- o Protection des données.
- Restreindre les accès au niveau réseau.
- Les outils sur le marché.

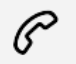

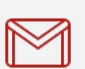

(+212) 5 22 27 99 01 (+212) 6 60 10 42 56 Contact@skills-group.com

 Nous sommes à votre disposition : De Lun - Ven 09h00-18h00 et Sam 09H00 – 13H00

 Angle bd Abdelmoumen et rue Soumaya, Résidence Shehrazade 3, 7éme étage N° 30 Casablanca 20340, Maroc